## Група компаній «ТЕПЛОЕНЕРГО» терьо ЕМЕRGO

# З нами завжди тепло!

## більше 20 років досвіду

## КАТАЛОІ **ОБЛАДНАННЯ** СИСТЕМ ТЕНЛО **І ВОДОПОСТАЧАННЯ**

## Група компаний «ТЕПЛОЕНЕРГО»

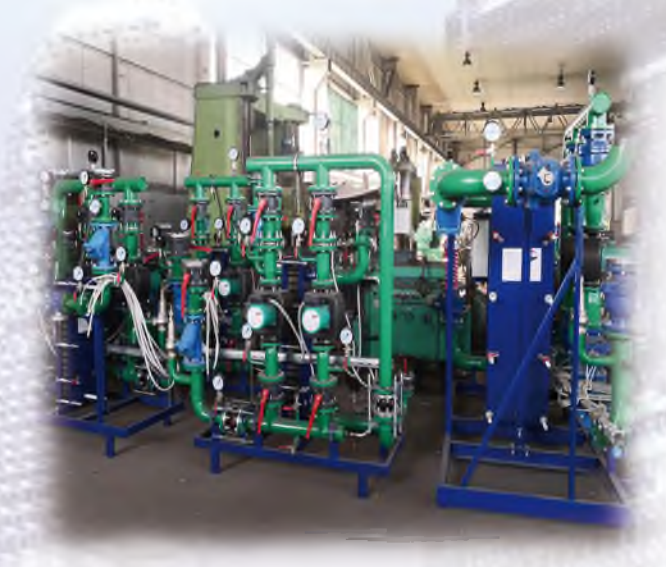

Корпорація «ТЕПЛОЕНЕРГО» вітчизняний виробник з більш ніж 20 літнім досвідом успішної роботи на ринках України, СНД, Європи та Азії в галузі будівництва та модернізації систем тепло-і водопостачання, підготовки та очищення води, автоматизації та диспетчеризації житлових, адміністративних, промислових і громадських споруд.

Все обладнання виготовляється в заводських умовах з проведенням вхідного контролю комплектуючих та вихідного контролю готової продукції. Вихідний контроль здійснюється служ

бою ВТК на сертифікованому гідравлічному стенді протягом 30 хвилин з надлишковим тиском до 2,08 МПа.

Вся продукція виробництва «ТЕПЛОЕНЕРГО»<sup>тм</sup> сертифікована за стандартами якості ISO 9001, ISO 14001, виготовляється згідно технічних умов України (TV V 29.2-31777042-002:2005; TV V 28.3-31777042-001:2004; TV V 29.1-31111496-001:2005) і задовольняє вимоги Європейських сертифікатів відповідності.

### Чим ми займаемося:

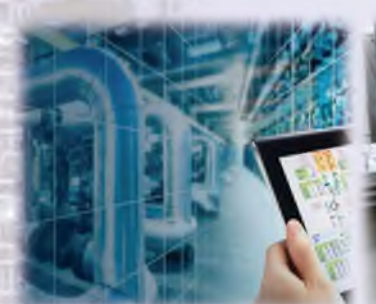

Розрахунок і проектування

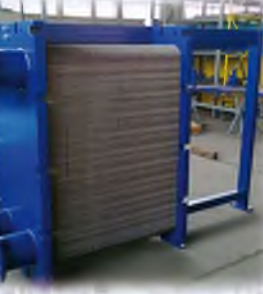

Виготовлення та поставка

#### Наші переваги:

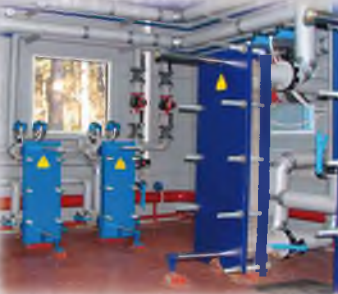

Монтаж і пусконалагодження

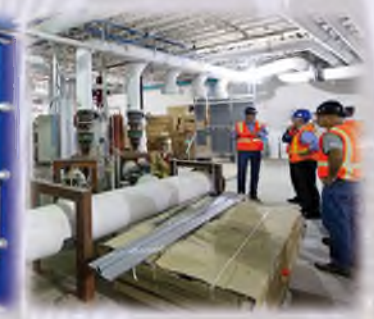

Сервісне обслуговування

- **HHPY**
- Висока якість, надійність, довговічність і безвідмовність в роботі обладнання:
- √ Наявність української та європейської дозвільної документації та сертифікатів на підприємство і продукцію;
- √ Широкий спектр і типоряд обладнання, що випускається і постачається:
- √ Власне виробництво, оснащене сучасним обладнанням;
- ◆ Висококваліфіковані фахівці;
- √ Комплексний підхід у вирішенні поставлених завдань;
- ◆ Конкурентні ціни та система знижок;
- ◆ Короткі терміни виготовлення і постачання;
- √ Супровід будівельно-монтажних робіт, шеф-монтаж;
- √ Якісне та оперативне гарантійне та сервісне обслуговування.

## Модульні блоки та теплообмінники «ДАН»

Модульний блок (модульний ITII) «ДАН» - комплекс пристроїв, призначених для приєднання систем теплоспоживання будівлі до джерела теплопостачання (теплова мережа, котельня, тощо) з метою автоматичного керування ними і дозволяє регулювати витрату теплової енергії та змінювати температурний і гідравлічний режими внутрішньобудинкової системи теплоспоживання.

#### Типи модульних блоків:

- модульний блок з приєднанням системи опалення (або вентиляції) за залежною схемою;

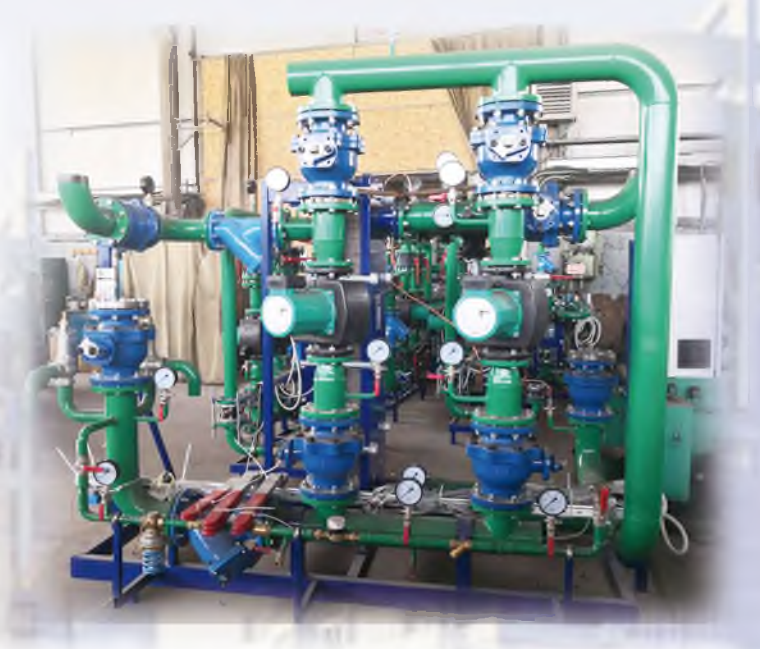

- модульний блок з приєднанням системи опалення (або вентиляції) за незалежною схемою через розбірний пластинчастий теплообмінник «ДАН»;
- модульний блок для системи гарячого водопостачання
- модульний блок підживлення системи опалення (або вентиляції) з використанням підвищувальних насосів.

#### ПЕРЕВАГИ ЗАСТОСУВАННЯ МОДУЛЬНИХ БЛОКІВ «ДАН»

- економія споживання теплової енергії 10-15% завдяки погодозалежному автоматичному регулюванню подачі тепла конкретному споживачу;
- контроль параметрів теплоносія та як результат автоматична підтримка комфортних умов мікроклімату в приміщеннях; **91999**
- захист внутрішньобудинкових мереж від виникнення аварійних ситуацій;
- сервісне та гарантійне обслуговування;
- скорочення термінів будівництва або реконструкції теплового пункту за рахунок використання готових блокових рішень;
- компактність розміщення обладнання із забезпеченням зручності його обслуговування;
- зниження витрат на монтажні і пуско-налагоджувальні роботи;
- повний комплект супровідної документації;
- можливість встановлення в модульному блоці вузлів комерційного обліку теплової енергії та/або холодної води.

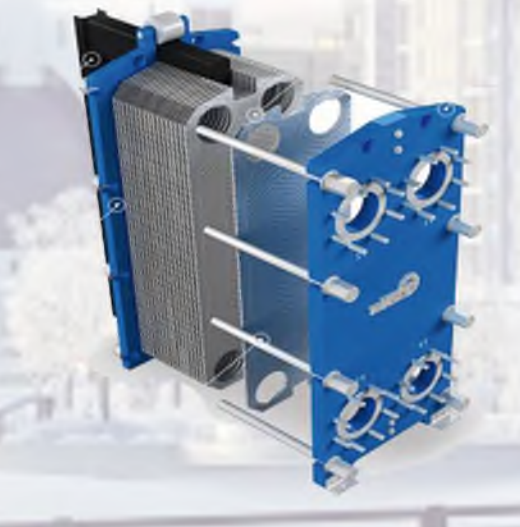

Основним елементом модульних блоків (модульних ІТП) є розбірні теплообмінники «ДАН», що виготовляються згідно з ТУ У 28.3-31777042-001-2004 від 01.10.2004 та мають відповідні українські та європейські сертифікати. Розбірні теплообмінники компактні, ефективні, зручні в експлуатації та ремонті. Кожен елемент конструкції теплообмінника може бути замінений окремо. Гарантія на теплообмінники нашого виробництва складає 2 роки а термін експлуатації сягае 25.

### Насосні станції підвищення тиску і пожежогасіння «Світязь»

Насосні станції «Світязь» зручні для монтажу поставляются повністю укомплектованими та готовими до підключення. Кожна насосна станція складаються з 2-6 насосів (Wilo або Grundfos), з'єднаних паралельно, шафи управління, запірної арматури та спільної рами-основи. Кожна установка «Світязь» проходить тестування у заводських умовах.

#### Технічні характеристики:

Напір: від 10 до 145 м (на більший натиск - на BHMOFV)

Витрата: від 0,8 до 600 м3/ч Кількість насосів: від 2 до 6 Максимальний робочий тиск: 16 бар Спеціальне виконання: 25 бар Макс. вхідний підпір: 6 бар Частота обертання двигуна насоса: 2900 об/ хв. Напруга:  $3x400 B / 50 \Gamma$ ц + 6% / 10% Клас захисту: IP 54 тиску

#### Переваги насосних станцій підвищення тиску і пожежогасіння «Світязь»:

- Сертифіковані в Україні та виготовляються згідно ТУ У 29.1-31111496-001: 2005
- Використання високоякісних комплектуючих провідних європейських виробників.
- Економія електроенергії за рахунок використання частотного перетворювача.
- Висока надійність.
- Гнучка конфігурація за запитом Замовника.
- Компактна конструкція.
- Простий монтаж. Насосні станції поставляються готові до підключення.
- Повна автоматизація.
- Сервісне обслуговування.
- Гарантія 2 роки.
- Термін виготовлення: 2 дня з моменту 100% комплектації

#### Сфери застосування:

- √ Підвищення тиску в системах холодного і гарячого водопостачання в житлових і громадських будівлях
- √ Промислове водопостачання та охолодження, технологічні процеси
- √ Системи пожежогасіння
- √ Комунальне господарство
- √ Сільське господарство

## Мембранні розширювальні баки DAN-WATES

Наша компанія спільно з турецькою компанією «WATES» виробляє мембранні баки під торговою маркою DAN-WATES і реалізує їх на ринку України вже протягом 18 років.

Розширювальні баки DAN-WATES для закритих систем відносяться до обладнання, що працює під тиском, і відповідають нормам Європейської Директиви 97/23 / ЄС.

Об'єм баків: від 8 до 10000 літрів Баки розраховані на тиск: від 6 до 25 бар Мембрана баків - змінні Матеріал мембрани - ЕРDM, в баках объемом від от 3000 літрів і більше - BUTYL

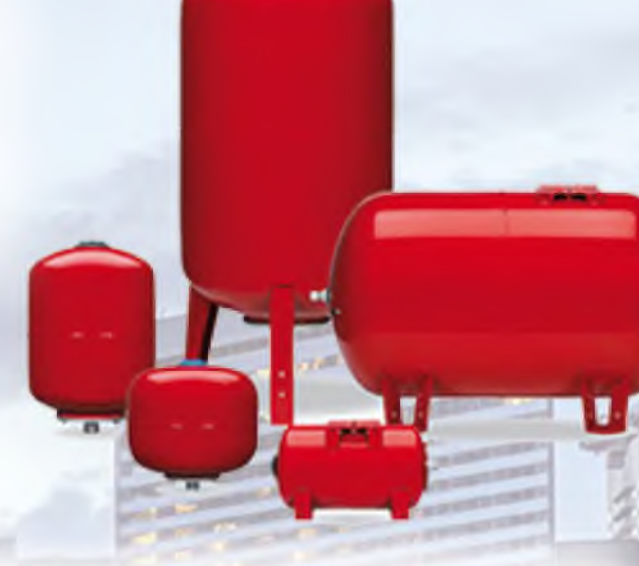

Всі баки виготовлені з високоякісного металу мають відповідну товщину, антибактеріальне та антикорозійне спеціальне внутрішнє покриття.

#### СФЕРИ ЗАСТОСУВАННЯ МЕМБРАННОГО БАКА

Системи опалення. При нагріванні котла температура рідини-теплоносія в ньому підвищується і рідина розширюється. Рідина практично нестислива, і якщо система опалення не буде оснащена додатковим пристроем, що дозволяе відвести додатковий обсяг, то неминуче відбудеться її руйнування.

Системи водопостачання та підвищення тиску. Баки застосовуються для виключення «гідроударів» і зниження частоти включення насосів. Споживач використовує деякий корисний об'єм води з бака, не включаючи при цьому насос.

Системи кондицію вання та холодопостачання. Баки застосовуються для компенсації обсягу розширення системи. Можуть використовуватися в системах з наповненням етиленгліколевої сумішами та іншими рідинами (холодоагенти та ін.).

> Системи пожежогасіння. Мембранні баки можуть використовуватися як емності з вогнегасної рідиною в системах пожежогасіння.

> Резервні баки в тих випадках, коли відключається електрика.

> Гідравлічні баки використовуються в побутових, промислових і сільськогосподарських системах водопостачання.

### Додаткове обладнання

Гідравлічний вирівнювач (гідрострілка) застосовується для гідравлічного розділення потоків. Функцією гідравлічного зрівнювача, є розділення котлового (первинного) та опалювального (вторинного) контурів системи теплопостачання. При цьому для кожного контуру зберігаються свої умови циркуляції теплоносія. Додаткого гдравлічний зрівнювач виконує ще дві додаткові функції - видалення повітря і шламу, за рахунок встановлення фільтрів в кожному контурі.

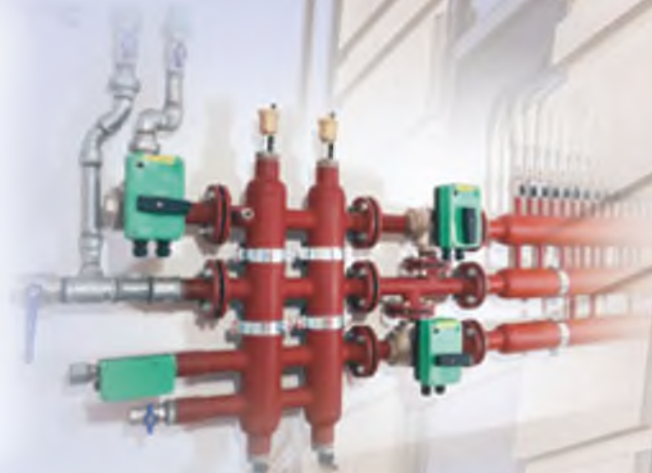

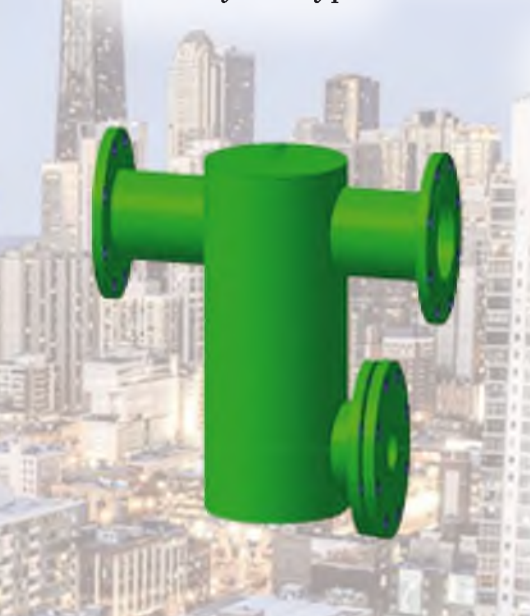

Грязьовик (фільтр грубої очистки) призначений для очищення води від нерозчинних домішок, які представляють собою магнітні часточки (продукти корозії), часточки піску, глини, органіки, накипу, повітря, що потрапили з природного джерела або утворилися в результаті використання води в технологічному процесі.

Грязьовики в основному застосовуються в теплових мережах і самостійних котельнях. Також використання грязьовиків можливе на на підприємствах усіх галузей промисловості і об'єктах народного господарства, де є системи теплопостачання, холодне та/або гаряче водопостачання.

Розподільчі колектори або по-іншому сантехнічні гребінки відносяться до спеціальних розподільчих пристроїв, призначеним для вбудовування в систему холодного і гарячого водопостачання або систему опалення. За своею будовою це металева гребінка обладнана контурами, призначеними для підключення до неї всіх опалювальних приладів будинку, з метою регулювання обсягу, температури і тиску подачі теплоносія.

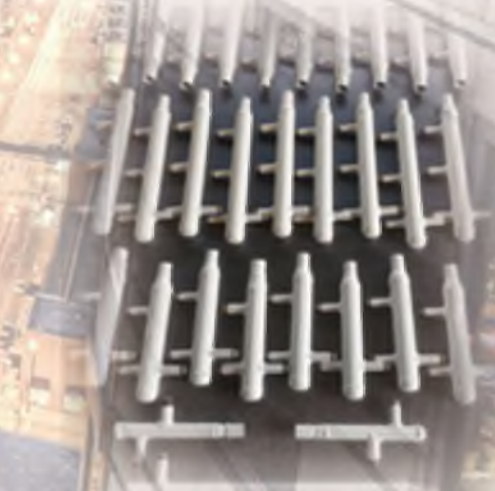

Крім типових виробів, ми так само приймаємо замовлення на проектування та виготовлення унікальних виробів відповідно до ваших потреб. Вироби з металу на замовлення - затребуваний напрямок нашої компанії. Протягом багатьох років ми співпрацюємо з будівельними компаніями і замовниками - кінцевими споживачами і маємо великий досвід виконання індивідуальних замовлень. Сучасний парк обладнання дозволяє організувати серійне виробництво великих партій деталей, дрібносерійне виробництво, а також виготовляти складні штучні вироби.

### Реалізовані проекти

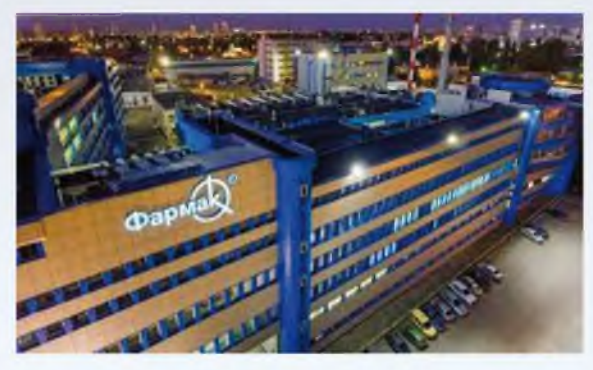

#### Промислові объекти

- Заводи «Фармак», «Оболонь», «Ятрань»
- Обухівський картонно-бумажний комбінат
- Броварський завод будівних конструкцій
- Коньячний завод «Таврія»
- Борщагівський хіміко-факмацевтичний завод

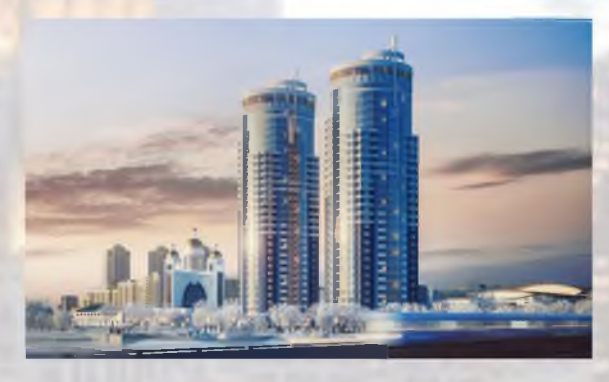

#### Житлові будівлі, зведені компаніями

- УКРБУД
- Stolitsa Group;
- ДБК4; - Київміськбуд;
- 
- Perfect Group; - ЗЗБК ім. Ковальської;
- АРКАДА;
- 

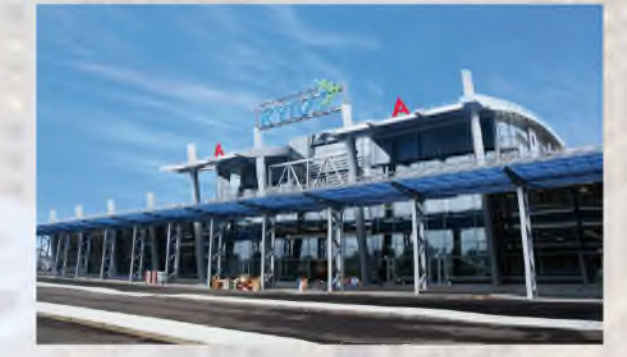

#### Адміністративні будівлі

- Адміністрація президента України
- «Будинок з химерами»
- Міністерство транспорту України
- Клуб Кабінету Міністрів
- Головне управління містобудування та архітектури м. Києва

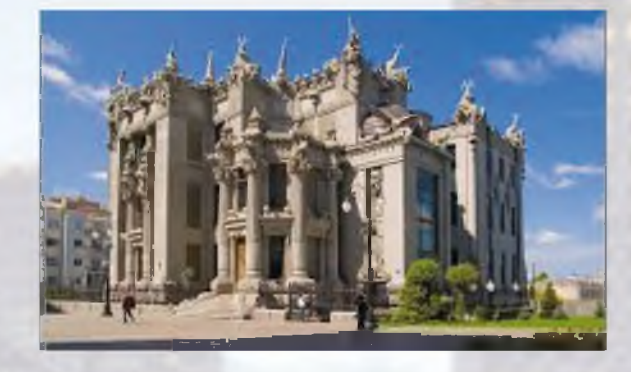

#### Объекти освіти, культури та спорту

- КПІ ім. Ігоря Сікорського
- Киево-Могилянская академия
- Святодуховний Почаевський Скит
- Стадіон Спартак
- Театр на Подолі

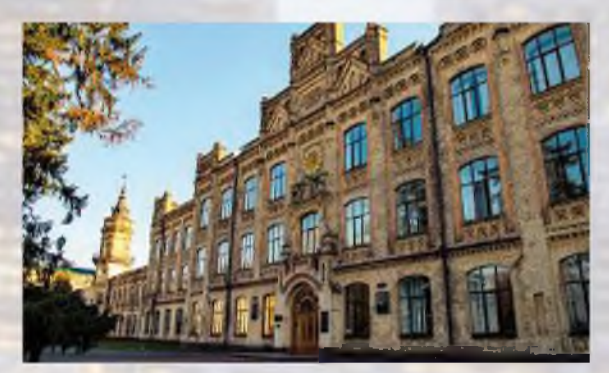

#### Та багато інших объектів:

- Санаторії закарпаття, Пуші-Водиці - «1 травня», «Днепр», «Синяк»

- Готелі «Опера», «Ялта», «Театральний»

- Київський Інститут травматології та ортопедії, Центр сердця та інші медичні заклади Супермаркети, лікарні, магазини та торгові центри по всій країні

## Контакты

Офис: Украина, 03190, г. Киев, ул. Даниила Щербаковского 4 Производство: Украина, 08113, Киевская область, с. Петрушки, ул. Мира 25В +38 050 382 76 00, +38 050 382 75 51 industry.teploenergo@gmail.com, tender@teploenergo.com.ua www.teploenergo.com.ua